# **1 Практическая работа № 1 «Редактирование и форматирование**

### **текстового документа»**

**Цель работы:** научиться устанавливать параметры страницы, редактировать и форматировать текстовый документ.

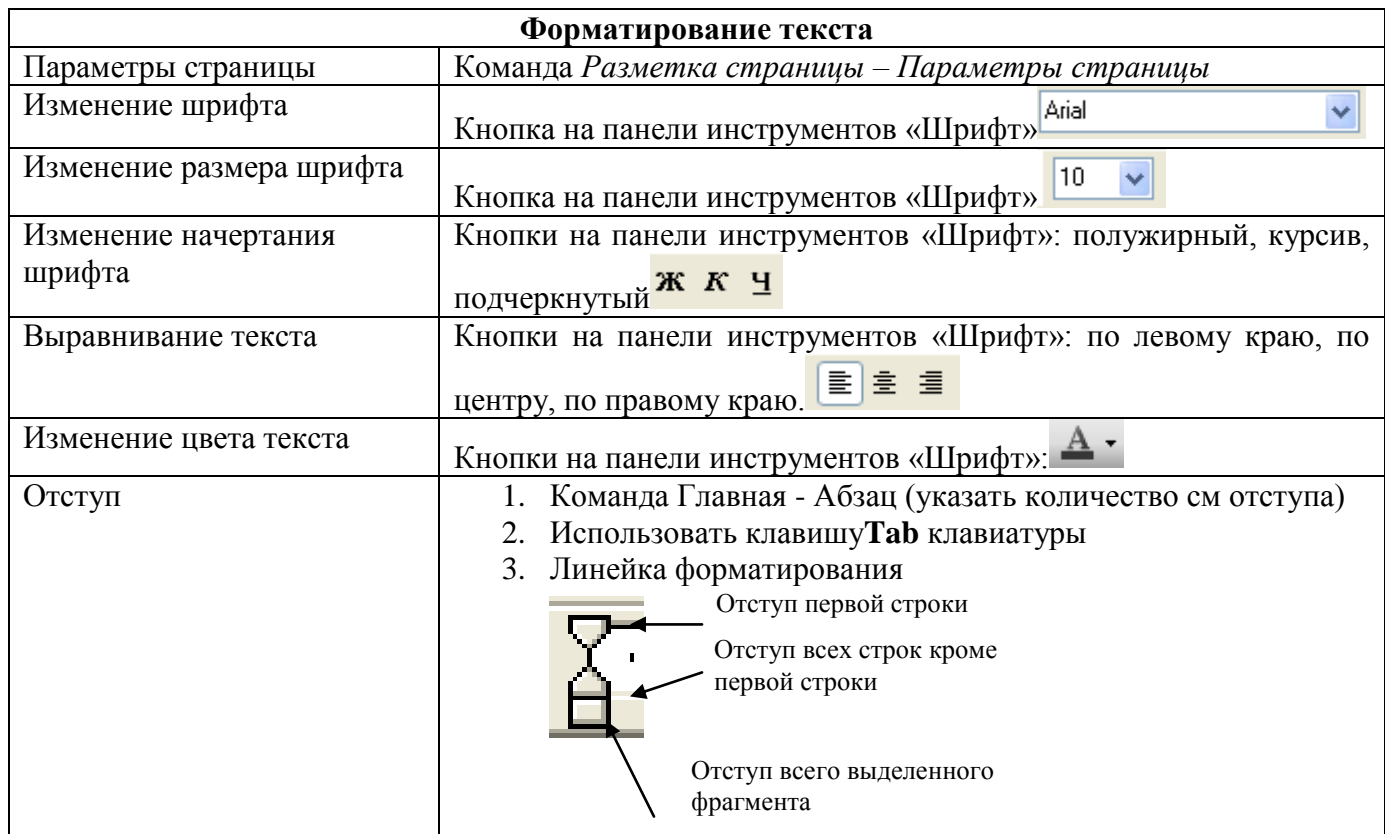

#### **Теоретический материал**

# **Порядок работы:**

# **Задание 1.**

- Установить параметры станицы: верхнее, нижнее поле 2 см, левое 3 см, правое 1,5 см.
- Набрать текст с учетом форматирования (размер шрифта 14 пунктов, шрифт Times New Roman).

#### **Сколько битов может быть в байте?**

Название **«байт»** (слово *byte* представляет собой сокращение словосочетания BinarYTErm — *«двоичный терм»*) было впервые использовано в [1956 году](https://ru.wikipedia.org/wiki/1956_%D0%B3%D0%BE%D0%B4) В. [Бухгольцем](https://ru.wikipedia.org/w/index.php?title=%D0%91%D1%83%D1%85%D0%B3%D0%BE%D0%BB%D1%8C%D1%86,_%D0%92%D0%B5%D1%80%D0%BD%D0%B5%D1%80&action=edit&redlink=1) при проектировании первого [суперкомпьютера](https://ru.wikipedia.org/wiki/%D0%A1%D1%83%D0%BF%D0%B5%D1%80%D0%BA%D0%BE%D0%BC%D0%BF%D1%8C%D1%8E%D1%82%D0%B5%D1%80) [IBM 7030 Stretch.](https://ru.wikipedia.org/wiki/IBM_7030_Stretch)

В **1950-х и 1960-х** годах не было единого стандарта относительно количества битов в байте. В разных компьютерных системах байт содержал от 6 до 9 битов.

Лишь с начала *1970-х годов* в большинстве архитектур стали использовать байт размером 8 битов, и постепенно такое соотношение стало стандартным.

*Для устранения двусмысленности в компьютерной литературе иногда для точного обозначения последовательности 8 битов вместо термина «байт» используют термин «октет».*

# **Задание 2.**

- Наберите текст. Используйте 16 размер шрифта. Заголовок шрифт Arial.
- Вставьте строку выше заголовка «Информация к размышлению» (шрифт Курсив, выравнивание по правому краю). Скопируйте текст 4 раза. Выровняйте: первый текст - по ширине, второй - по левому краю, третий - по правому краю, четвертый – по центру.

#### **Компьютер в нашем мире**

Сейчас, наверно трудно найти человека, который хотя бы раз в жизни не встретился бы с *компьютером*. Компьютеры приходят к нам в дом, помогают облегчить работу человека. Различные программы могут обучать и развлекать.

С помощью глобальной сети *Internet* люди могут общаться, находить нужную информацию, даже если она находится «на другом конце света».

### **Задание 3.**

Набрать текст по образцу.

Вчитайтесь в стихотворение М.Ю. Лермонтова «Лирик»:

Хотел бы в единое слово Я слить свою грусть и печаль, И бросить то слово на ветер, Чтоб ветер унес его в даль

*(М.Ю.Лермонтов)*

**Как велик поэт**! Всего в нескольких словах, объединенных рифмой, он сумел выразить силу чувств, стремительность мысли, благородство русского языка. Легкость слога мы встречаем во многих, если не сказать во всех стихотворениях Михаила Юрьевича.

> Ночевала тучка золотая На груди утеса-великана.

> > Тучки небесные – Вечные странники!

# **Задание 4.**

Этот текст содержит 325 знаков с пробелами. Засеките время и наберите текст. Определите скорость печати (знаков в минуту). Вставьте Дату с помощью команды *Вставка - Дата и время*.

> Директору колледжа *Веселову С.В.* студента 100группы Глебова Алексея

#### **Объяснительная записка**

*Я, Глебов Алексей, опоздал сегодня на урок информатики, потому, что всю ночь сидел в интернете и активно чатился. Подхватил там несколько троянов и червей, вызвал доктора Касперского, с трудом вылечился. Больше не буду.*

19 сентября 2015 г.

#### **?** Контрольные вопросы:

- 1. Основное назначение текстового редактора?
- 2. Что такое редактирование текстового документа?
- 3. Что такое форматирование текстового документа?